# **COMP 322: Fundamentals of Parallel Programming**

# **Lecture 29: Introduction to the Message Passing Interface (MPI) cont.**

**Instructors: Vivek Sarkar, Mack Joyner Department of Computer Science, Rice University {vsarkar, mjoyner}@rice.edu** 

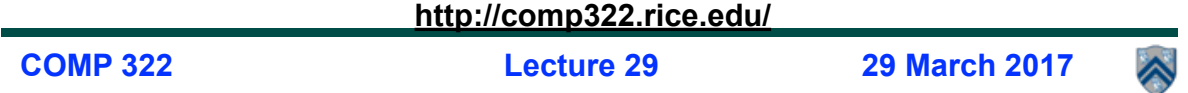

#### **Worksheet #28 solution: MPI send and receive**

```
1. int a[], b[];
2. ...
3. if (MPI.COMM_WORLD.rank() == 0) {
4. MPI.COMM_WORLD.Send(a, 0, 10, MPI.INT, 1, 1);
5. MPI.COMM_WORLD.Send(b, 0, 10, MPI.INT, 1, 2);
6. }
7. else {
8. Status s2 = MPI.COMM_WORLD.Recv(b, 0, 10, MPI.INT, 0, 2);
9. Status s1 = MPI.COMM WORLD.Recv(a, 0, 10, MPI INT, 0, 1);
10. System.out.println("a = " + a + " ; b = " + b);11.}
12. ...
```
**Question: In the space below, indicate what values you expect the print statement in line 10 to output (assuming the program is invoked with 2 processes).**

**Answer: Nothing! The program will deadlock due to mismatched tags, with process 0 blocked at line 4, and process 1 blocked at line 8.**

### **mpiJava vs. OpenMPI Java API**

- **mpiJava is a standalone and prototype Java library developed 10+ years ago as part of the HPJava project at Indiana University**
- **OpenMPI is a large consortium of universities/companies building an opensource implementation of the MPI programming model**

**—Recently added Java APIs, similar to mpiJava (but more modern)** 

**—We will use mpiJava in lecture slides, but OpenMPI for Lab 10 and Homework 5**

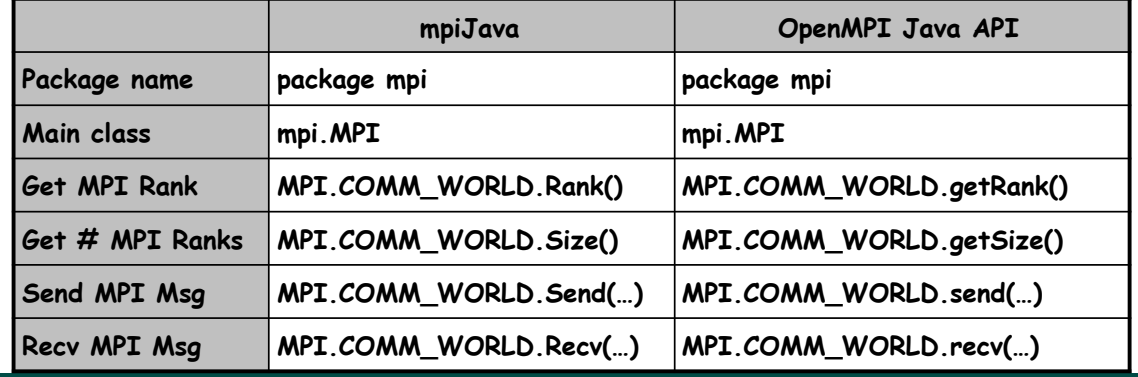

**3 COMP 322, Spring 2017 (V. Sarkar, M. Joyner)**

# **Outline of today's lecture**

- **• Blocking communications (contd)**
- **• Non-blocking communications**
- **• Collective communications**

# **Basic Datatypes**

**• mpiJava defines 9 basic datatypes: these correspond to the 8 primitive types in the Java language, plus the MPI.OBJECT datatype that stands for an Object (or, more formally, a Java reference type).** 

**— MPI.OBJECT value can only be dereferenced on process where it was created**

**• The basic datatypes are available as static fields of the MPI class. They are:**

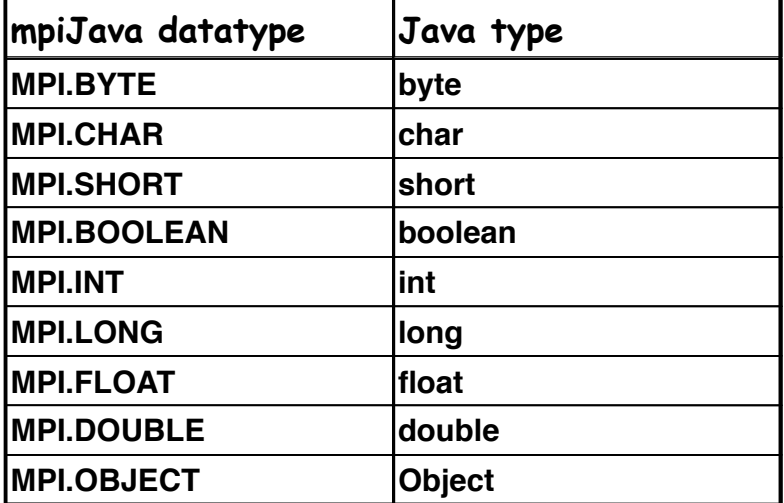

**5 COMP 322, Spring 2017 (V. Sarkar, M. Joyner)**

# **Communication Buffers**

**• Most of the communication operations take a sequence of parameters like** 

 **Object buf, int offset, int count, Datatype type**

**• In the actual arguments passed to these methods, buf must be an array (or a run-time exception will occur).** 

 Would need to override with 8 versions of methods using 1 buffer void Send(int[] buf, ...) void Send(long[] buf, ...) Would need to override with 64 versions of methods using 2 buffers void Reduce(int<sup>[]</sup> sbuf, ...int<sup>[]</sup> rbuf) void Reduce(int[] sbuf, ...long[] rbuf)

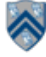

### **Message Ordering in MPI**

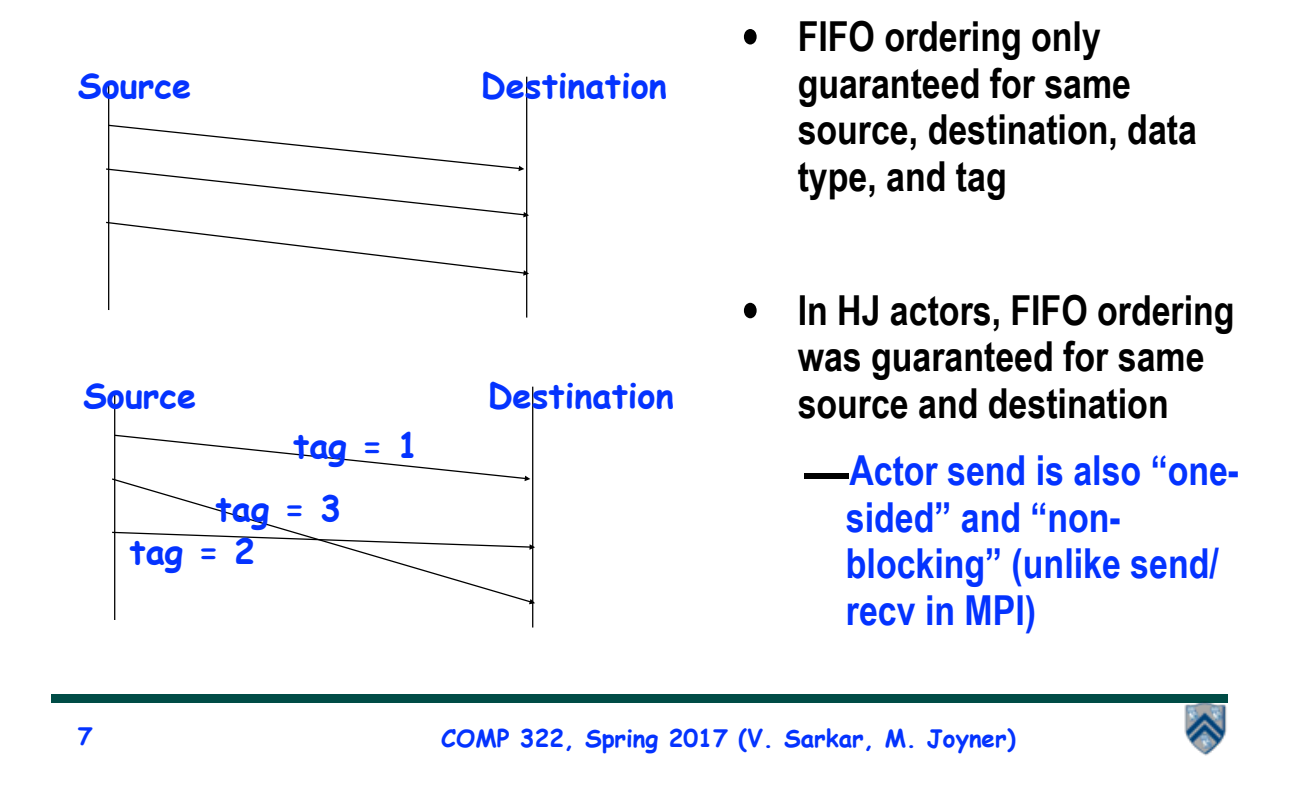

### **Layout of Buffer**

**• If type is a basic datatype (corresponding to a Java type), the message corresponds to a subset of the array buf, defined as follows:**

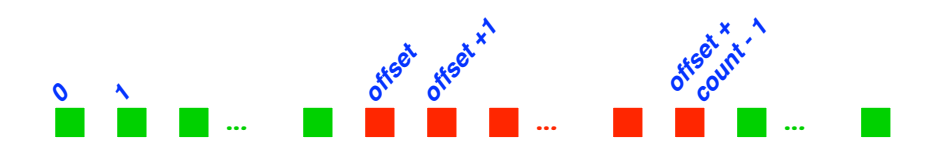

- **In the case of a send buffer, the red boxes represent elements of the buf array that are actually sent.**
- **In the case of a receive buffer, the red boxes represent elements where the incoming data may be written.**

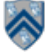

#### **Consider:**

```
int a[], b[];
...
if (MPI.COMM_WORLD.rank() == 0) {
     MPI.COMM_WORLD.Send(a, 0, 10, MPI.INT, 1, 1);
     MPI.COMM_WORLD.Send(b, 0, 10, MPI.INT, 1, 2);
}
else {
     Status s2 = MPI.COMM_WORLD.Recv(b, 0, 10, MPI.INT, 0, 2);
    Status s1 = MPI.COMM WORLD.Recv(a, 0, 10, MPI INT, 0, 1);
}
...
```
**Blocking semantics for Send() and Recv() can lead to a deadlock.**

**9 COMP 322, Spring 2017 (V. Sarkar, M. Joyner)**

#### ∧

### **Approach #1 to Deadlock Avoidance --- Reorder Send and Recv calls**

**We can break the circular wait in the worksheet by reordering Recv() calls to avoid deadlocks as follows:**

```
int a[], b[];
...
if (MPI.COMM_WORLD.rank() == 0) {
    MPI.COMM_WORLD.Send(a, 0, 10, MPI.INT, 1, 1);
     MPI.COMM_WORLD.Send(b, 0, 10, MPI.INT, 1, 2);
}
else {
     Status s1 = MPI.COMM_WORLD.Recv(a, 0, 10, MPI_INT, 0, 1);
     Status s2 = MPI.COMM_WORLD.Recv(b, 0, 10, MPI.INT, 0, 2);
}
...
```
**Consider the following piece of code, in which process i sends a message to process i + 1 (modulo the number of processes) and receives a message from process i - 1 (modulo the number of processes)** 

```
1. int a[], b[];
2. . . .
3. int npes = MPI.COMM_WORLD.size();
4. int myrank = MPI.COMM_WORLD.rank()
5. MPI.COMM_WORLD.Send(a, 0, 10, MPI.INT, (myrank+1)%npes, 1);
6. MPI.COMM_WORLD.Recv(b, 0, 10, MPI.INT, (myrank+npes-1)%npes, 1);
```
**Question: does this MPI code deadlock?**

**11 COMP 322, Spring 2017 (V. Sarkar, M. Joyner)**

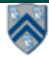

### **Approach #2 to Deadlock Avoidance -- a combined Sendrecv() call**

- **• Since it is fairly common to want to simultaneously send one message while receiving another.**
- **• In mpiJava, the Sendrecv() method has the following signature:**

**Status Sendrecv(Object sendBuf, int sendOffset, int sendCount, Datatype sendType, int dst, int sendTag, Object recvBuf, int recvOffset, int recvCount, Datatype recvType, int src, int recvTag) ;**

More efficient than separate sends and receives contains that the series of the can avoid deadlock

**— There is also a variant called Sendrecv\_replace() which only specifies a single buffer**

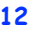

### **Using Sendrecv for Deadlock Avoidance in Scenario #2**

**Consider the following piece of code, in which process i sends a message to process i + 1 (modulo the number of processes) and receives a message from process i - 1 (modulo the number of processes)**

```
int a[], b[];
. . .
int npes = MPI.COMM_WORLD.size();
int myrank = MPI.COMM_WORLD.rank()
MPI.COMM_WORLD.Sendrecv(a, 0, 10, MPI.INT, (myrank+1)%npes, 1,
                     b, 0, 10, MPI.INT, (myrank+npes-1)%npes, 1);
```
**...**

**A combined Sendrecv() call avoids deadlock in this case**

**13 COMP 322, Spring 2017 (V. Sarkar, M. Joyner)**

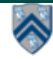

# **Outline of today's lecture**

- **• Blocking communications (contd)**
- **• Non-blocking communications**
- **• Collective communications**

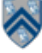

### **Latency in Blocking vs. Nonblocking Communication**

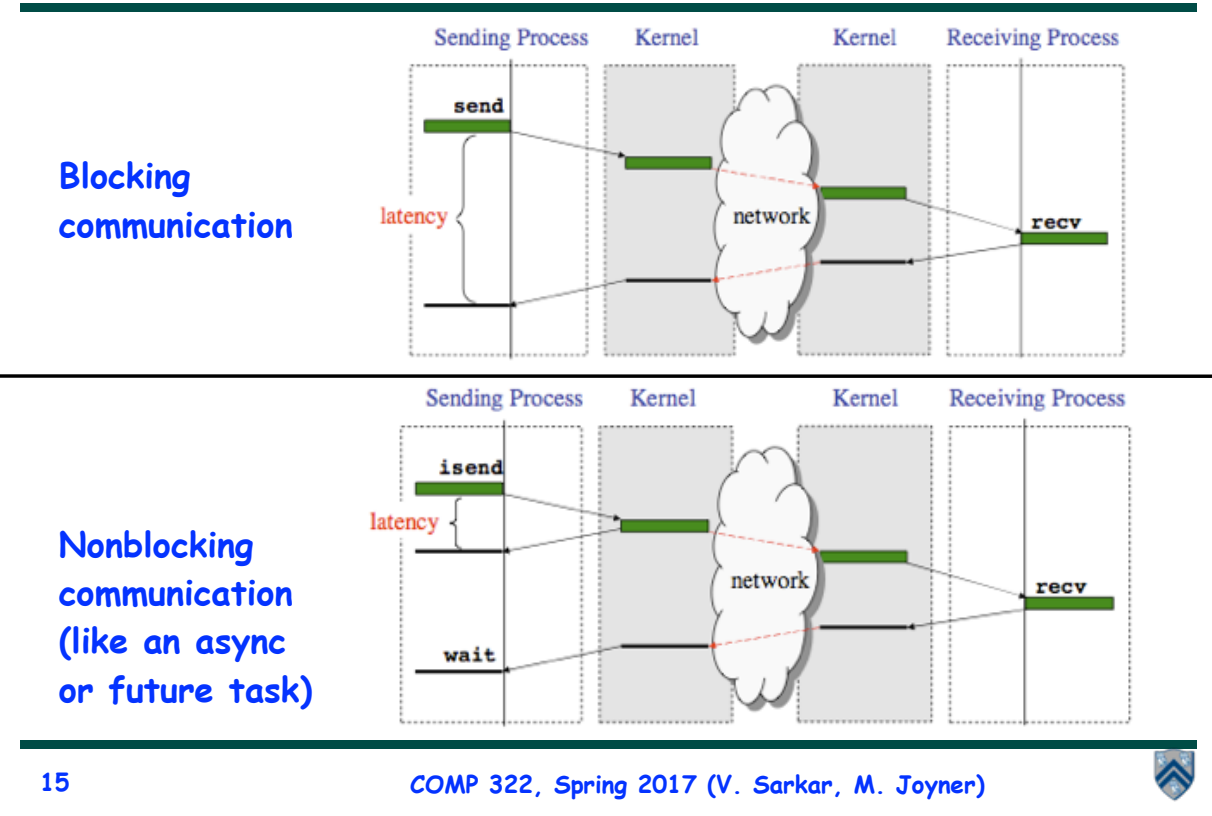

### **Non-Blocking Send and Receive operations**

**• In order to overlap communication with computation, MPI provides a pair of functions for performing non-blocking send and receive operations ("I" stands for "Immediate")**

**Request Isend(Object buf, int offset, int count, Datatype type, int dst, int tag) ; Request Irecv(Object buf, int offset, int count, Datatype type, int src, int tag) ;**

• **Use Wait() to wait for operation to complete (like future get).** 

#### **Status Wait(Request request)**

• **The Wait() operation is declared to return a Status object. In the case of a non-blocking receive operation, this object has the same interpretation as the Status object returned by a blocking Recv() operation.**

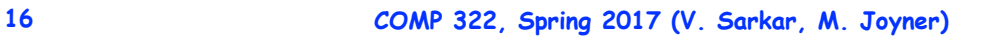

# **Simple Irecv() example**

• **The simplest way of waiting for completion of a single non-blocking operation is to use the instance method Wait() in the Request class, e.g:** 

```
// Post a receive (like a "communication async")
Request request = Irecv(intBuf, 0, n, MPI.INT, 
               MPI.ANY_SOURCE, 0) ;
// Do some work while the receive is in progress
…
// Wait for message to arrive (like a future get)
Status status = request.Wait() ;
// Do something with data received in intBuf
…
```
**17 COMP 322, Spring 2017 (V. Sarkar, M. Joyner)**

### **Waitall() vs. Waitany()**

**public static Status[] Waitall (Request [] array\_of\_request)**

- **Waitall() blocks until all operations associated with the active requests have completed.**
- **Returns an array of statuses for each of the requests. — Waitall() is a like a finish scope for all requests in the array**

**public static Status Waitany(Request [] array\_of\_request)**

• **Waitany() blocks until one of the operations associated with the active requests has completed.** 

**—Source of nondeterminism**

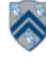

# **Outline of today's lecture**

- **• Blocking communications (contd)**
- **• Non-blocking communications**
- **• Collective communications**

**19 COMP 322, Spring 2017 (V. Sarkar, M. Joyner)**

# **Collective Communications**

- **• A popular feature of MPI is its family of collective communication operations.**
- **• Each collective operation is defined over a communicator (most often, MPI.COMM\_WORLD)**
- **Each collective operation contains an** *implicit barrier***. The operation completes and execution continues when all processes in the communicator perform the** *same* **collective operation.**
- **— A mismatch in operations results in** *deadlock* **e.g.,**

**Process 0: .... MPI.Bcast(...) .... Process 1: .... MPI.Bcast(...) .... Process 2: .... MPI.Gather(...) ….**

**• A simple example is the broadcast operation: all processes invoke the operation, all agreeing on one root process. Data is broadcast from that root.**

**void Bcast(Object buf, int offset, int count, Datatype type, int root)**

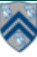

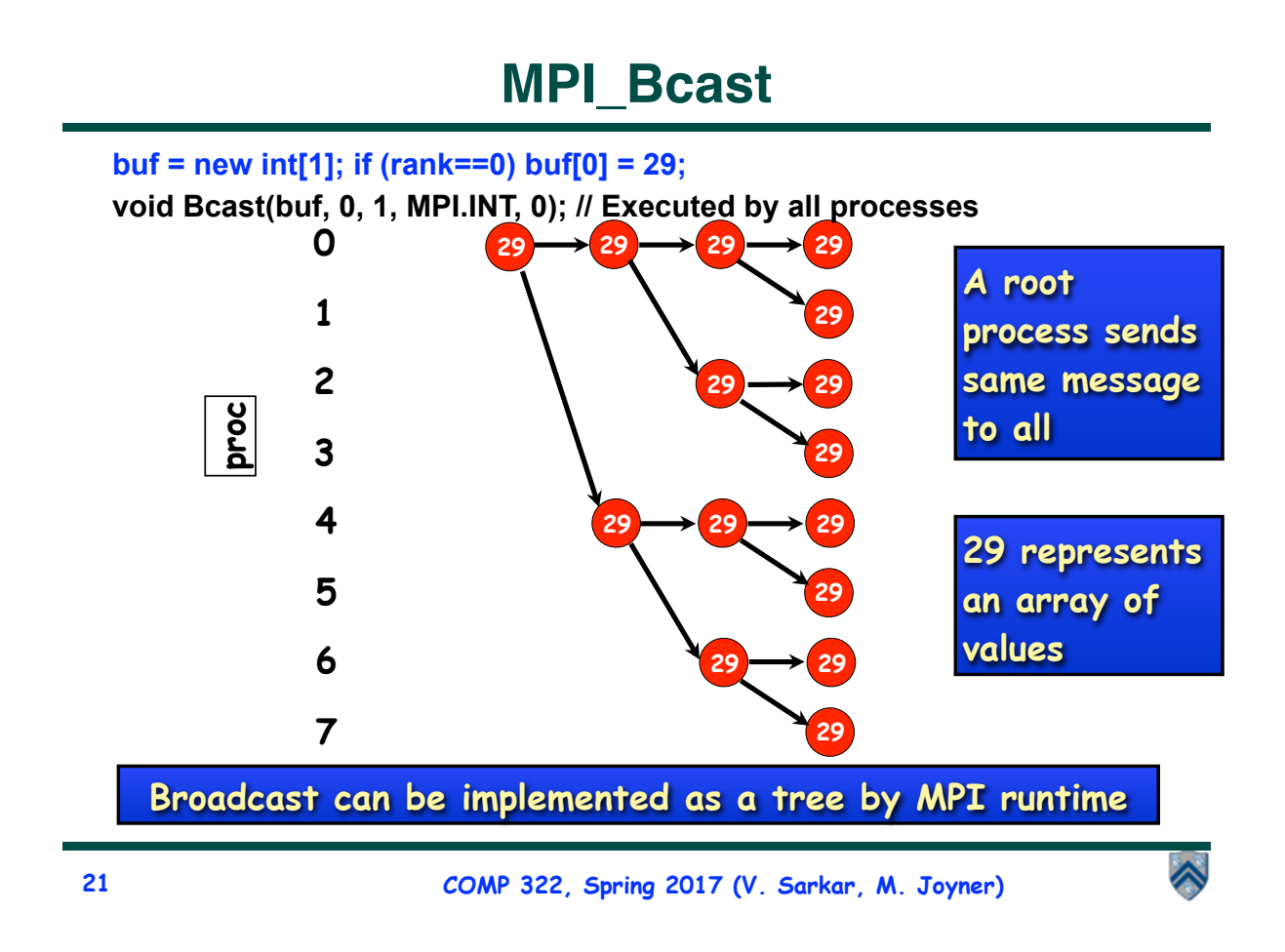

# **More Examples of Collective Operations**

**void Gather(Object sendbuf, int sendoffset, int sendcount, Datatype sendtype, Object recvbuf, int recvoffset, int recvcount, Datatype recvtype, int root)**

**– Each process sends the contents of its send buffer to the root process.**

**void Scatter(Object sendbuf, int sendoffset, int sendcount, Datatype sendtype, Object recvbuf, int recvoffset, int recvcount, Datatype recvtype, int root)**

**– Inverse of the operation Gather.** 

**void Reduce(Object sendbuf, int sendoffset, Object recvbuf, int recvoffset, int count, Datatype datatype, Op op, int root)**

**– Combine elements in send buffer of each process using the reduce operation, and return the combined value in the receive buffer of the root process.**

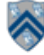

# **MPI\_Gather**

**• Use to copy an array of data from each process into a single array on a single process.**

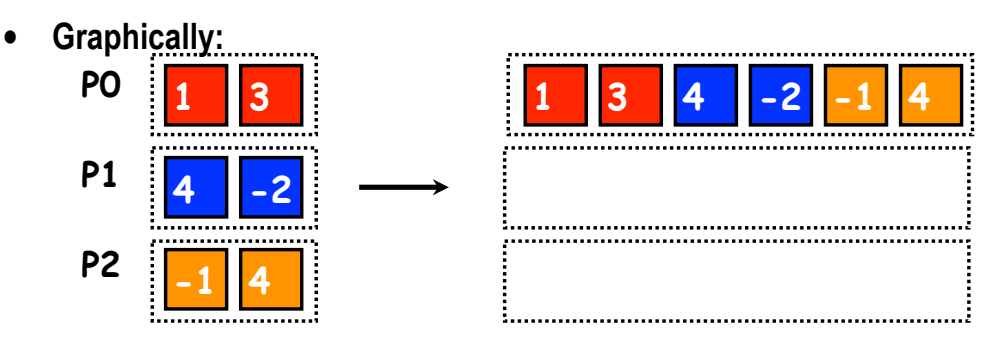

**void Gather(Object sendbuf, int sendoffset, int sendcount, • Note: only process 0 (P0) needs to supply storage for the output**

 **Datatype sendtype, Object recvbuf, int recvoffset,** 

 **int recvcount, Datatype recvtype, int root)**

**– Each process sends the contents of its send buffer to the root process.**

**23 COMP 322, Spring 2017 (V. Sarkar, M. Joyner)**

### **Predefined Reduction Operations**

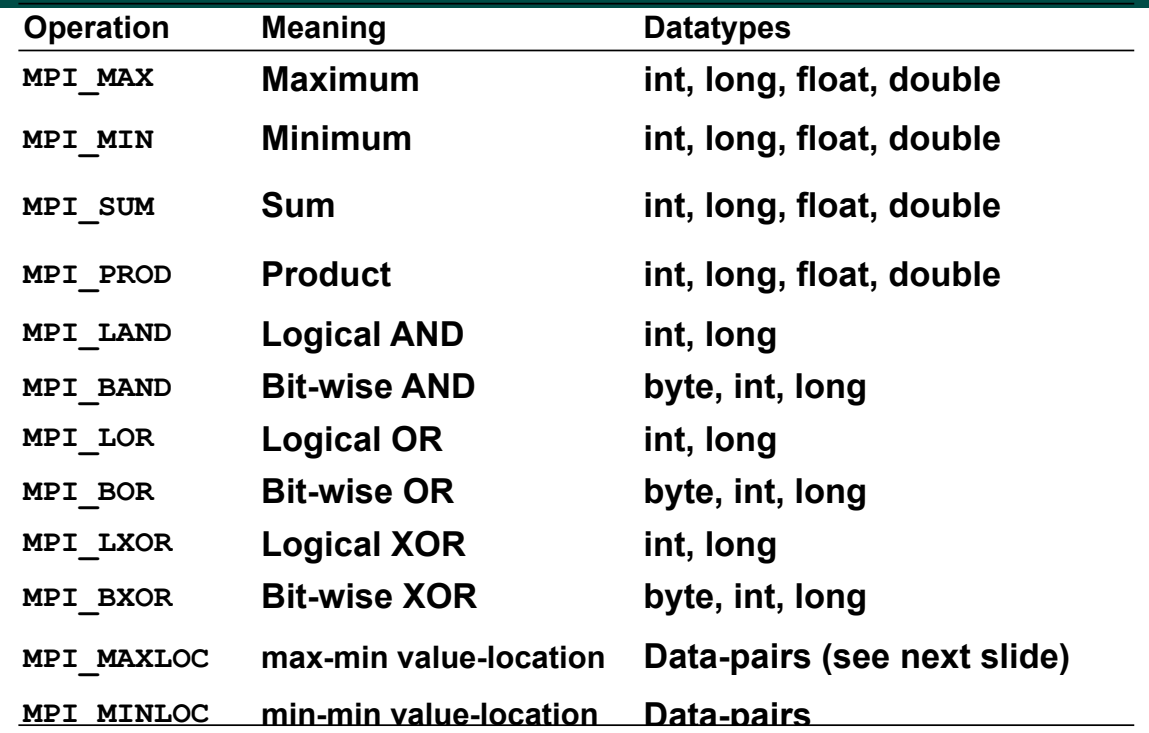

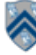

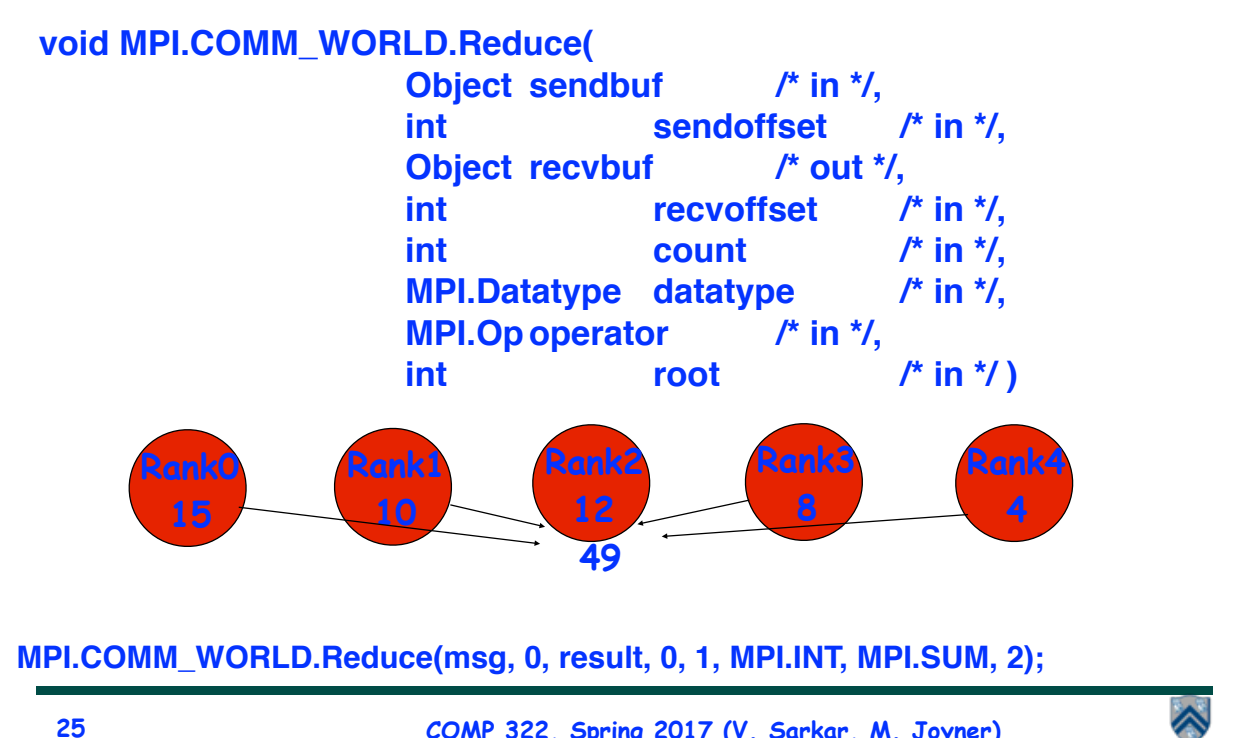

**25 COMP 322, Spring 2017 (V. Sarkar, M. Joyner)**